Espace pédagogique de l'académie de Poitiers > Site du collège Jean Monnet (Lusignan) > <https://etab.ac-poitiers.fr/coll-lusignan/spip.php?article329> -

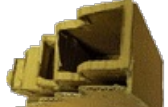

Set de bureau du groupe 4, 3°D

publié le 20/02/2009 - mis à jour le 25/01/2010

Nous devons créer un set de bureau. Pour cela nous avons tout d'abord fait une enquête afin de connaître les goûts et les attentes de la clientèle cible que nous avons défini par la suite.

Puis nous avons étudié la concurrence en cherchant sur Internet différents sets de bureau.

Nous avons ensuite rédigé un cahier des charges pour choisir les solutions techniques qui répondent aux fonctions les plus désirées par les clients.

Nous avons fait les croquis de plusieurs maquettes de set de bureau que nous avons ensuite réalisé en carton, ce qui nous a permis de choisir la maquette qui correspondait le plus aux fonctions attendues par les clients.

Enfin, nous allons réaliser la maquette choisie en 3D sur un logiciel nommé solidWorks.

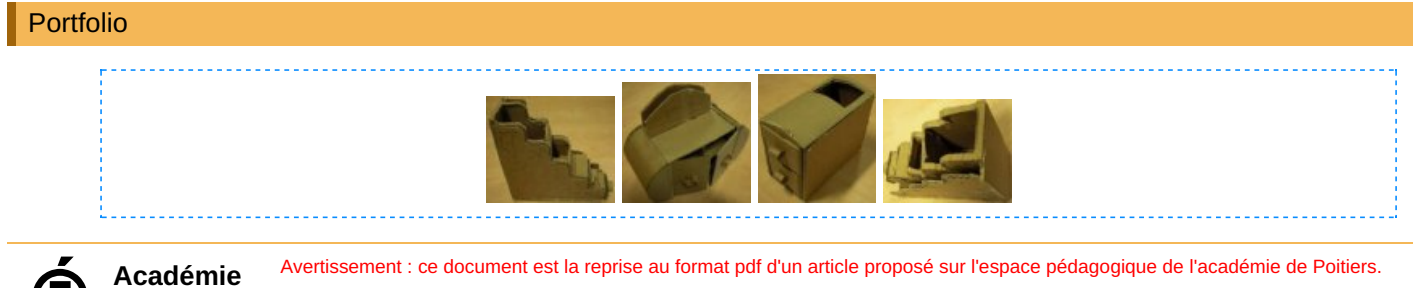

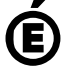

**de Poitiers** Il ne peut en aucun cas être proposé au téléchargement ou à la consultation depuis un autre site.